# **■** NetApp

## statistics oncrpc commands

ONTAP 9.8 commands

NetApp February 11, 2024

This PDF was generated from https://docs.netapp.com/us-en/ontap-cli-98/statistics-oncrpc-show-rpc-calls.html on February 11, 2024. Always check docs.netapp.com for the latest.

# **Table of Contents**

| statistics oncrpc commands       |  |
|----------------------------------|--|
| statistics oncrpc show-rpc-calls |  |

### statistics oncrpc commands

### statistics oncrpc show-rpc-calls

Display ONC RPC Call Statistics

**Availability:** This command is available to *cluster* administrators at the *advanced* privilege level.

#### **Description**

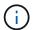

This command is deprecated and will be removed in a future major release.

The statistics oncrpc show-rpc-calls command displays information about the Open Network Computing Remote Procedure Call (ONC RPC) calls performed by the nodes of a cluster.

#### **Parameters**

#### { [-fields <fieldname>,...]

If you specify the -fields <fieldname>, ... parameter, the command output also includes the specified field or fields. You can use '-fields?' to display the fields to specify.

#### | [-instance ] }

If you specify the -instance parameter, the command displays detailed information about all fields.

#### [-node {<nodename>|local}] - Node (privilege: advanced)

Use this parameter to display information only about the RPC calls performed by the node you specify.

#### [-protocol {TCP|UDP}] - Transport Protocol (privilege: advanced)

Use this parameter to display information only about the RPC calls performed using the network protocol you specify.

#### [-badproc <Counter with Delta>] - Bad Procedure Calls (privilege: advanced)

Use this parameter to display information only about the RPC calls that have the number of bad procedure calls you specify. Bad procedure calls are RPC requests that contain invalid procedure numbers and cannot be completed.

#### [-badlen <Counter with Delta>] - Bad Length Calls (privilege: advanced)

Use this parameter to display information only about the RPC calls that have the number of bad length calls you specify.

#### [-badhdr <Counter with Delta>] - Bad Header Calls (privilege: advanced)

Use this parameter to display information only about the RPC calls that have the number of bad header calls you specify.

#### [-badcalls <Counter with Delta>] - Bad Calls (privilege: advanced)

Use this parameter to display information only about the RPC calls that have the number of bad calls you specify.

#### [-badprogcalls <Counter with Delta>] - Bad Program Calls (privilege: advanced)

Use this parameter to display information only about the RPC calls that have the number of bad program calls you specify.

#### [-calls <Counter64 with Delta>] - Total Calls (privilege: advanced)

Use this parameter to display information only about the RPC calls that have the total number of bad calls you specify.

### **Examples**

|                   | <pre>cluster1::&gt; statistics oncrpc show-rpc-calls</pre> |       |  |
|-------------------|------------------------------------------------------------|-------|--|
| Node              | Value                                                      | Delta |  |
| node1 -           | tcp-                                                       |       |  |
| Bad Proc:         | 0                                                          | -     |  |
| Bad Len:          | 0                                                          | -     |  |
| Bad Hdr:          | 0                                                          | _     |  |
| Bad Calls:        | 0                                                          | -     |  |
| Bad Prog Calls:   | 0                                                          | _     |  |
| Total Calls:      | 0                                                          | _     |  |
|                   |                                                            |       |  |
| Node              | Value                                                      | Delta |  |
| node1 -           | udp-                                                       |       |  |
| Bad Proc:         | 0                                                          | _     |  |
| Bad Len:          | 0                                                          | _     |  |
| Bad Hdr:          | 0                                                          | _     |  |
| Bad Calls:        | 0                                                          | _     |  |
| Bad Prog Calls:   | 0                                                          | _     |  |
| Total Calls:      | 0                                                          | _     |  |
|                   |                                                            |       |  |
| Node              | Value                                                      | Delta |  |
| node2 -           |                                                            |       |  |
| Bad Proc:         | 0                                                          | _     |  |
| Bad Len:          | 0                                                          | _     |  |
| Bad Hdr:          | 0                                                          | _     |  |
| Bad Calls:        | 0                                                          | _     |  |
| Bad Prog Calls:   | 0                                                          | _     |  |
| Total Calls:      | 0                                                          | _     |  |
|                   |                                                            |       |  |
| Node              | Value                                                      | Delta |  |
| node2 -           | udp-                                                       |       |  |
| Bad Proc:         | 0                                                          | _     |  |
| Bad Len:          | 0                                                          | _     |  |
| Bad Hdr:          | 0                                                          | _     |  |
| Bad Calls:        | 0                                                          | _     |  |
| Bad Prog Calls:   | 0                                                          | _     |  |
| Total Calls:      | 0                                                          | _     |  |
| TOCAT CATTO.      |                                                            |       |  |
| 4 entries were di | splaved.                                                   |       |  |

#### Copyright information

Copyright © 2024 NetApp, Inc. All Rights Reserved. Printed in the U.S. No part of this document covered by copyright may be reproduced in any form or by any means—graphic, electronic, or mechanical, including photocopying, recording, taping, or storage in an electronic retrieval system—without prior written permission of the copyright owner.

Software derived from copyrighted NetApp material is subject to the following license and disclaimer:

THIS SOFTWARE IS PROVIDED BY NETAPP "AS IS" AND WITHOUT ANY EXPRESS OR IMPLIED WARRANTIES, INCLUDING, BUT NOT LIMITED TO, THE IMPLIED WARRANTIES OF MERCHANTABILITY AND FITNESS FOR A PARTICULAR PURPOSE, WHICH ARE HEREBY DISCLAIMED. IN NO EVENT SHALL NETAPP BE LIABLE FOR ANY DIRECT, INDIRECT, INCIDENTAL, SPECIAL, EXEMPLARY, OR CONSEQUENTIAL DAMAGES (INCLUDING, BUT NOT LIMITED TO, PROCUREMENT OF SUBSTITUTE GOODS OR SERVICES; LOSS OF USE, DATA, OR PROFITS; OR BUSINESS INTERRUPTION) HOWEVER CAUSED AND ON ANY THEORY OF LIABILITY, WHETHER IN CONTRACT, STRICT LIABILITY, OR TORT (INCLUDING NEGLIGENCE OR OTHERWISE) ARISING IN ANY WAY OUT OF THE USE OF THIS SOFTWARE, EVEN IF ADVISED OF THE POSSIBILITY OF SUCH DAMAGE.

NetApp reserves the right to change any products described herein at any time, and without notice. NetApp assumes no responsibility or liability arising from the use of products described herein, except as expressly agreed to in writing by NetApp. The use or purchase of this product does not convey a license under any patent rights, trademark rights, or any other intellectual property rights of NetApp.

The product described in this manual may be protected by one or more U.S. patents, foreign patents, or pending applications.

LIMITED RIGHTS LEGEND: Use, duplication, or disclosure by the government is subject to restrictions as set forth in subparagraph (b)(3) of the Rights in Technical Data -Noncommercial Items at DFARS 252.227-7013 (FEB 2014) and FAR 52.227-19 (DEC 2007).

Data contained herein pertains to a commercial product and/or commercial service (as defined in FAR 2.101) and is proprietary to NetApp, Inc. All NetApp technical data and computer software provided under this Agreement is commercial in nature and developed solely at private expense. The U.S. Government has a non-exclusive, non-transferrable, nonsublicensable, worldwide, limited irrevocable license to use the Data only in connection with and in support of the U.S. Government contract under which the Data was delivered. Except as provided herein, the Data may not be used, disclosed, reproduced, modified, performed, or displayed without the prior written approval of NetApp, Inc. United States Government license rights for the Department of Defense are limited to those rights identified in DFARS clause 252.227-7015(b) (FEB 2014).

#### **Trademark information**

NETAPP, the NETAPP logo, and the marks listed at <a href="http://www.netapp.com/TM">http://www.netapp.com/TM</a> are trademarks of NetApp, Inc. Other company and product names may be trademarks of their respective owners.